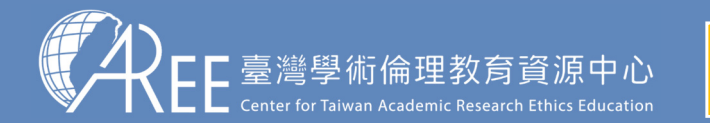

1.登入與帳戶 2.上課  $\left( \begin{array}{c} 3.總測驗  $\end{array} \right)$  4.修課證明 $\left. \right)$  5.帳號轉移 $\left. \right\rangle$  6.其他說明$ 

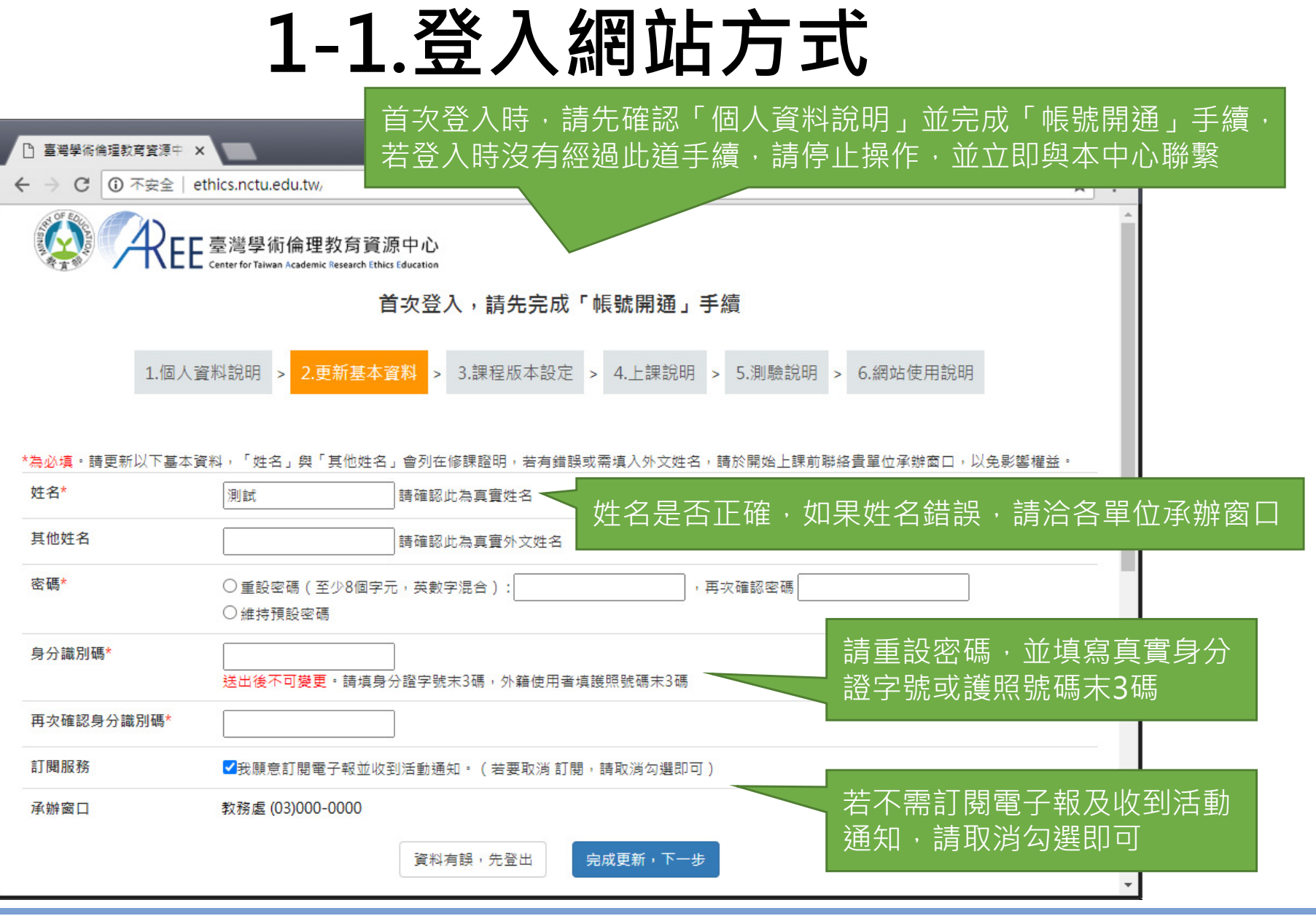

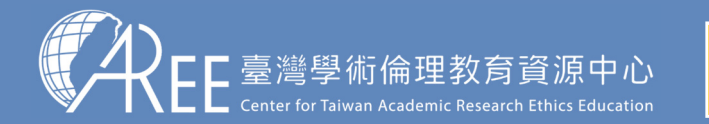

1.登入與帳戶2.上課 → 3.總測驗 →4.修課證明 →5.帳號轉移 →6.其他說明

## **1-1.登入網站方式**

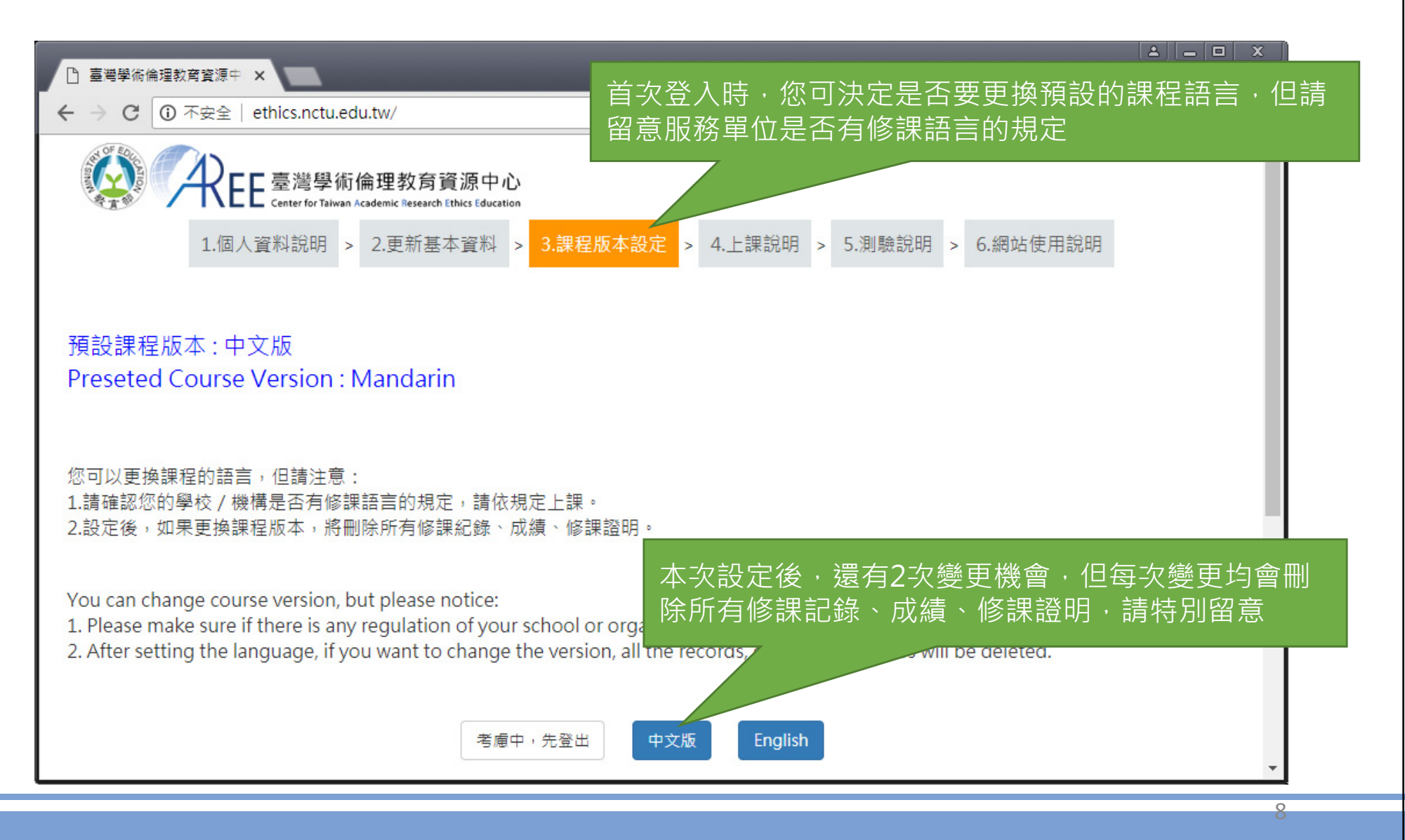

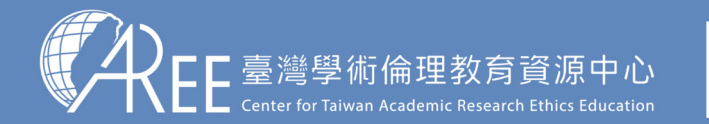

1.登入與帳戶 $\ket{2.\pm\mathrm{1},\mathbb{R}}\equiv\ket{3}$  3.總測驗  $\ket{3}$   $\ket{4}$ .修課證明  $\ket{5}$ 5.帳號轉移  $\ket{6}$ .其他說明

## **1-2.必修學生首頁**

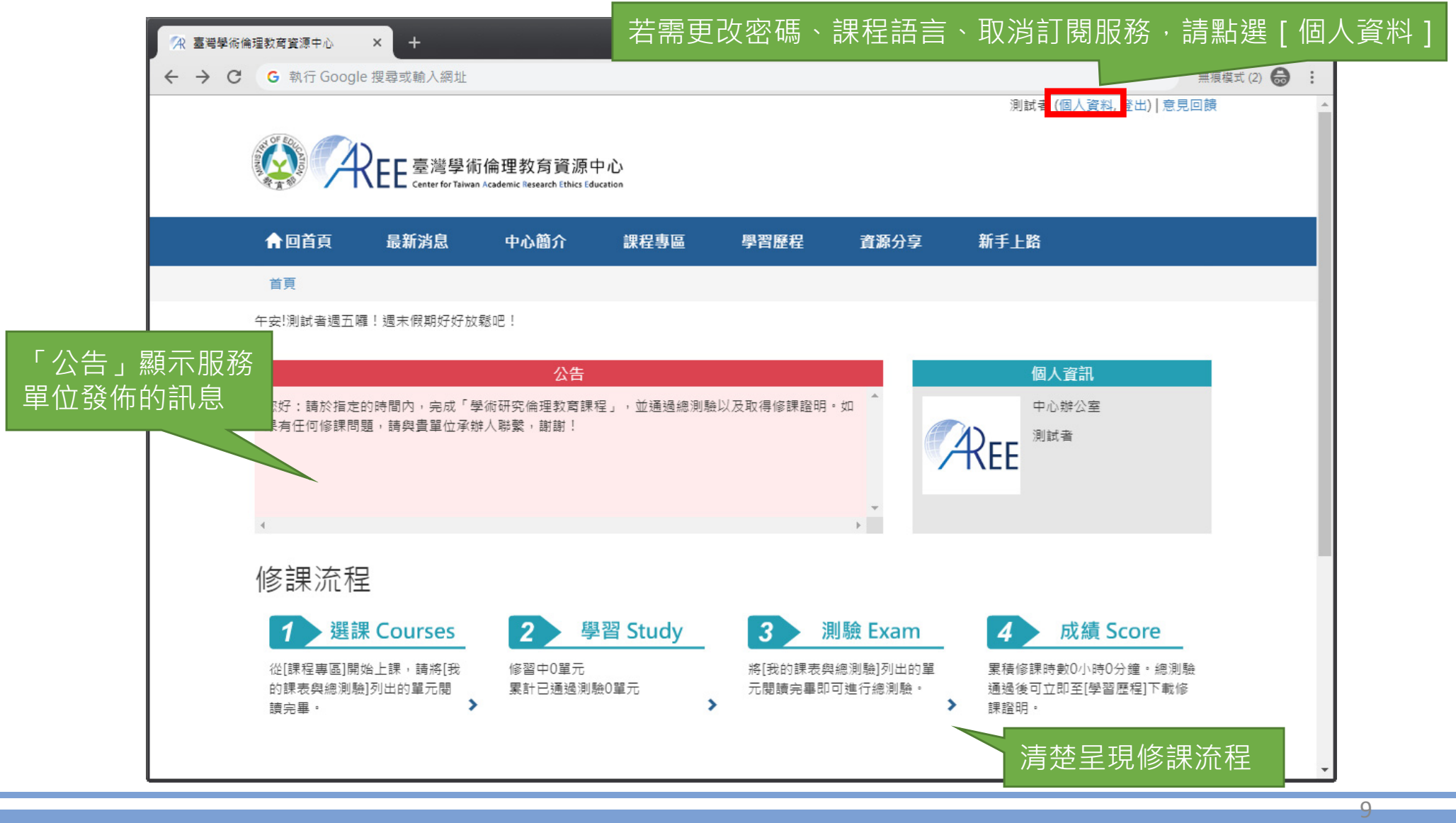